# **คู่มือสำหรับประชาชน: การรับชำระภาษีป้าย หน่วยงานที่รับผิดชอบ: องค์การบริหารส่วนตำบลโละจูด อำเภอแว้ง จังหวัดนราธิวาส กระทรวง: กระทรวงมหาดไทย**

- **. ชื่อกระบวนงาน**: การรับชำระภาษีป<sup>้</sup>าย
- **2. หน่วยงานเจ้าของกระบวนงาน:** องค์การบริหารส่วนตำบลโละจูด อำเภอแว้ง จังหวัดนราธิวาส
- **3. ประเภทของงานบริการ:** กระบวนงานบริการที่เบ็ดเสร็จในหน่วยเดียว
- **4. หมวดหมู่ของงานบริการ:** รับแจ้ง
- **5. กฎหมายที่ให้อำนาจการอนุญาต หรือที่เกี่ยวข้อง:**
- 1) *พ*.*ร*.*บ*.*ภาษีป้าย พ*.*ศ*. 2510
- **6. ระดับผลกระทบ:** บริการทั่วไป
- **7. พื้นที่ให้บริการ:** ท้องถิ่น
- **8. กฎหมายข้อบังคับ/ข้อตกลงที่กำหนดระยะเวลา ระยะเวลาที่กำหนดตามกฎหมาย / ข้อกำหนด ฯลฯ** 0 วัน
- **9. ข้อมูลสถิติ**

**จำนวนเฉลี่ยต่อเดือน** 0 **จำนวนคำขอที่มากที่สุด** 0 **จำนวนคำขอที่น้อยที่สุด** 0

- **10. ชื่ออ้างอิงของคู่มือประชาชน** สำเนาคู่มือประชาชน การรับชำระภาษีป้าย องค์การบริหารส่วนตำบลโละ จูด  $\circ$ ๗/ $\circ$ ๘/๒๐๑๕ ๑๑:๓๒
- **11. ช่องทางการให้บริการ**
- 1) **สถานที่ให้บริการ** *ที่ทำการองค์การบริหารส่วนตำบลโละจูด* 34/7 *หมู่ที่* 2 *ตำบลโละจูด อำเภอแว้ง จังหวัดนราธิวาส*/*ติดต่อด้วยตนเอง ณ หน่วยงาน* **ระยะเวลาเปิดให้บริการ** *เปิดให้บริการวัน จันทร์ ถึง วันศุกร์* (*ยกเว้นวันหยุดที่ทางราชการกำหนด*) *ตั้งแต่ เวลา* 08:30 - 16:30 *น*. (*มีพักเที่ยง*) **หมายเหตุ** -

## **12. หลักเกณฑ์ วิธีการ เงื่อนไข(ถ้ามี) ในการยื่นคำขอ และในการพิจารณาอนุญาต**

ตามพระราชบัญญัติภาษีป้าย พ.ศ. 2510 กำหนดให้องค์กรปกครองส่วนท้องถิ่นมีหน้าที่ในการรับชำระ ภาษีป้ายแสดงชื่อ ยี่ห้อ หรือเครื่องหมายที่ใช้เพื่อการประกอบการค้าหรือประกอบกิจการอื่น หรือโฆษณาการค้า หรือกิจการอื่น เพื่อหารายได้ โดยมีหลักเกณฑ์ วิธีการ และเงื่อนไข ดังนี้

1. องค์กรปกครองส่วนท้องถิ่น (เทศบาลหรือองค์การบริหารส่วนตำบล) ประชาสัมพันธ์ขั้นตอนและวิธีการ เสียภาษี

2. แจ้งให้เจ้าของป้ายทราบเพื่อยื่นแบบแสดงรายการภาษีป้าย (ภ.ป. 1)

3. เจ้าของป้ายยื่นแบบแสดงรายการภาษีป้าย (ภ.ป. 1) ภายในเดือนมีนาคม

4. องค์กรปกครองส่วนท้องถิ่นตรวจสอบแบบแสดงรายการภาษีป้ายและแจ้งการประเมินภาษีป้าย  $(n.1)$ . ๓)

5. องค์กรปกครองส่วนท้องถิ่นรับชำระภาษี (เจ้าของป้ายชำระภาษีทันที หรือชำระภาษีภายในกำหนดเวลา)

'๖. กรณีที่เจ้าของป<sup>้</sup>ายชำระภาษีเกินเวลาที่กำหนด (เกิน ๑๕ วัน นับแต่ได<sup>้</sup>รับแจ<sup>้</sup>งการประเมิน) ต*้*องชำระภาษี และเงินเพิ่ม

7. กรณีที่ผู้รับประเมิน (เจ้าของป้าย) ไม่พอใจการประเมินสามารถอุทธรณ์ต่อผู้บริหารท้องถิ่นได้ภายใน ๓๐ วัน นับแต่ได้รับแจ้ง การประเมิน เพื่อให้ผู้บริหารท<sup>้</sup>องถิ่นชี้ขาดและแจ<sup>้</sup>งให้ผู้เสียภาษีทราบ ตามแบบ (ภ.ป. ๕) ภายในระยะเวลา ๖๐ วัน นับแต่วันที่ได้รับอุทธรณ์ ตามพระราชบัญญัติภาษีป<sup>้</sup>าย พ.ศ. ๒๕๑๐

8. กรณีคำขอหรือรายการเอกสารประกอบการพิจารณาไม่ถูกต้องหรือไม่ครบถ้วน และไม่อาจแก้ไข เพิ่มเติมได้ในขณะนั้น ผู้รับคำขอและผู้ยื่นคำขอจะต้องลงนามบันทึกสองฝ่ายและรายการเอกสาร/หลักฐานร่วมกัน พร้อมกำหนดระยะเวลาให้ผู้ยื่นคำขอดำเนินการแก้ไข/เพิ่มเติม หากผู้ยื่นคำขอไม่ดำเนินการแก้ไข/เพิ่มเติมภายใน ระยะเวลาที่กำหนด ผู้รับคำขอจะดำเนินการคืนคำขอและเอกสารประกอบการพิจารณา

9. พนักงานเจ้าหน้าที่จะยังไม่พิจารณาคำขอและยังไม่นับระยะเวลาดำเนินงานจนกว่าผู้ยื่นคำขอจะ ดำเนินการแก้ไขคำขอหรือยื่นเอกสารเพิ่มเติมครบถ้วนตามบันทึกสองฝ่ายนั้นเรียบร้อยแล้ว

10. ระยะเวลาการให้บริการตามคู่มือเริ่มนับหลังจากเจ้าหน้าที่ผู้รับคำขอได้ตรวจสอบคำขอและรายการ เอกสารหลักฐานแล้ว เห็นว่ามีความครบถ้วนตามที่ระบุไว้ในคู่มือประชาชน

๑๑. หน่วยงานจะมีการแจ*้*งผลการพิจารณาให้ผู้ยื่นคำขอทราบภายใน ๗ วันนับแต่วันที่พิจารณาแล<sup>้</sup>วเสร็จ ิตามมาตรา ๑๐ แห่ง พระราชบัญญัติการอำนวยความสะดวกในการพิจารณาอนุญาตของทางราชการ พ.ศ. ๒๕๕๘

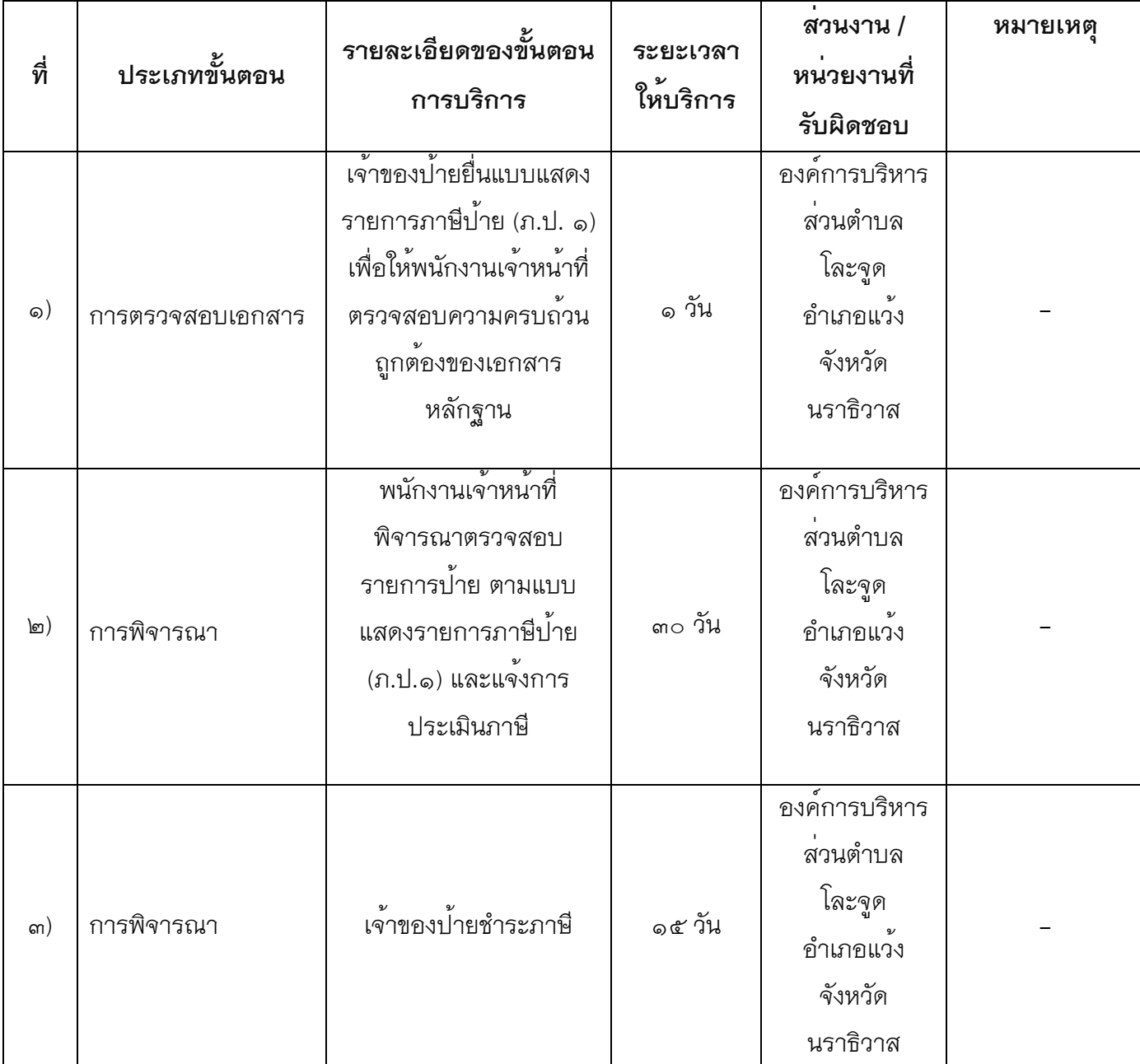

# **13. ขั้นตอน ระยะเวลา และส่วนงานที่รับผิดชอบ**

<del>์<br>- ระยะเวลาดำเนินการรวม ๔๖ วัน</del>

**14. งานบริการนี้ผ่านการดำเนินการลดขั้นตอน และระยะเวลาปฏิบัติราชการมาแล้ว** ยังไม่ผ่านการดำเนินการลดขั้นตอน

## **15. รายการเอกสารหลักฐานประกอบการยื่นคำขอ**

# **15.1) เอกสารยืนยันตัวตนที่ออกโดยหน่วยงานภาครัฐ**

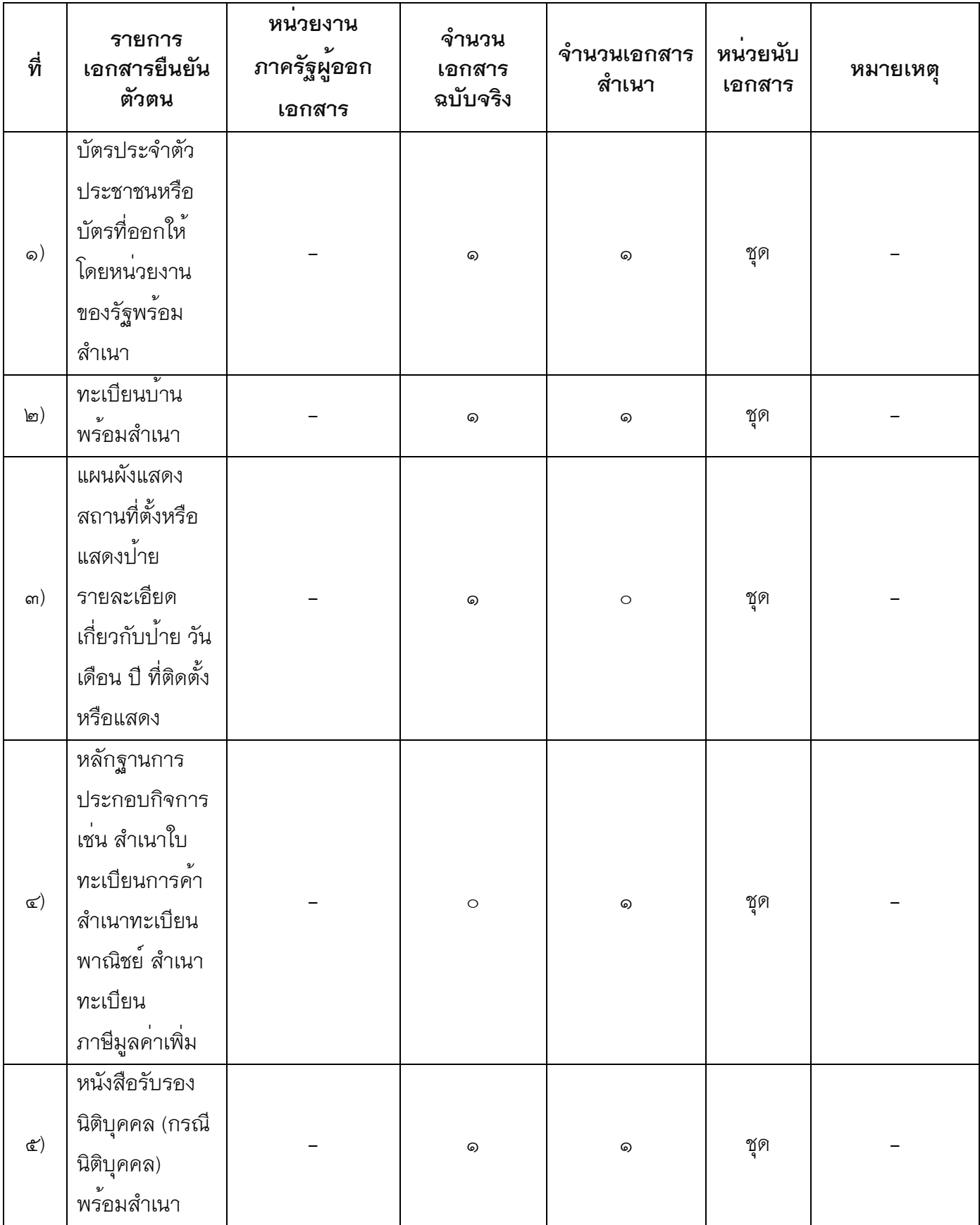

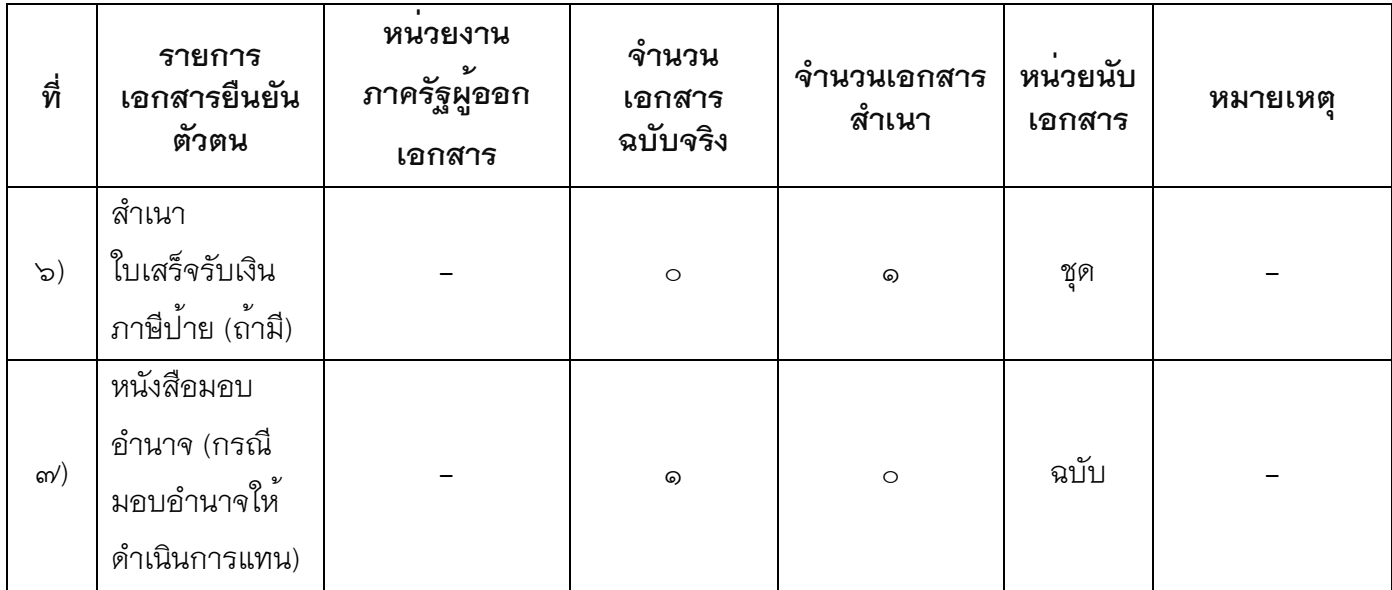

## **15.2) เอกสารอื่น ๆ สำหรับยื่นเพิ่มเติม**

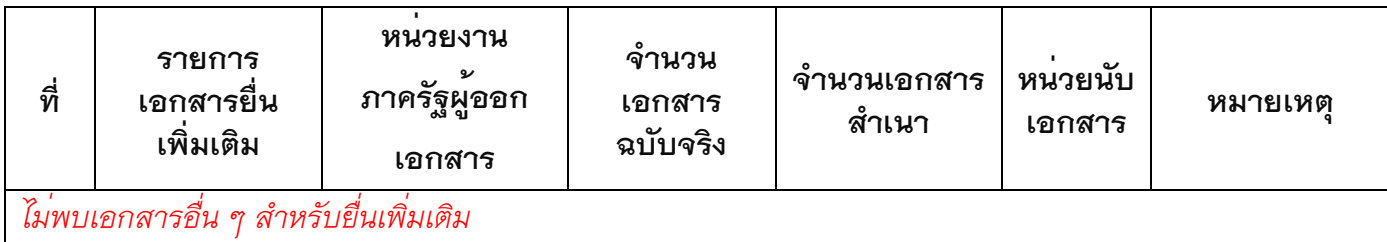

### **16. ค่าธรรมเนียม**

### *ไม่มีข้อมูลค่าธรรมเนียม*

*-*

### **17. ช่องทางการร้องเรียน**

- 1) **ช่องทางการร้องเรียน** ศูนย์รับเรื่องราวร้องเรียนร้องทุกข์ องค์การบริหารส่วนตำบลโละจูด **หมายเหตุ***(ศูนย์รับเรื่องราวร้องเรียนร้องทุกข์ องค์การบริหารส่วนตำบลโละจูด เลขที่ 34/7 หมู่ที่ 2 ตำบลโละจูด อำเภอแว้ง จังหวัดนราธิวาส / โทรศัพท์ 0-7358-6033 / www.lohjood.go.th / lohjood@hotmail.com)*
- 2) **ช่องทางการร้องเรียน** ศูนย์บริการประชาชน สำนักปลัดสำนักนายกรัฐมนตรี **หมายเหตุ***( เลขที่ 1 ถ.พิษณุโลก เขตดุสิต กทม. 10300 / สายด่วน 1111 / www.1111.go.th / ตู้ ปณ.1111 เลขที่ 1 ถ.พิษณุโลก เขตดุสิต กทม. 10300)*
- **18. ตัวอย่างแบบฟอร์ม ตัวอย่าง และคู่มือการกรอก**
- ๑) ๑. แบบแจ้งรายการเพื่อเสียภาษีป<sup>้</sup>าย (ภ.ป. ๑) ๒. แบบยื่นอุทธรณ์ภาษีป<sup>้</sup>าย (ภ.ป. ๔)

ഭ്രി

 $\mathbb{C}$ ഩ